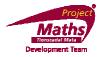

## Student Activity: To investigate the throwing a die.

Use in connection with the interactive file "Throwing a die" on the Student's CD.

- 1. What are the possible outcomes when one throws a die?
- 2. How many times approximately would you expect each outcome, if you throw a die 50 times?
- 3. Each time you click the button "Click to throw the die 50 times" on the interactive file do you always get the same result? Explain.
- 4. On the interactive file click the "Click to throw the die 50 times" button and record your results in the table below. Repeat this step four more times and then complete the total column.

|               | First<br>click | Second<br>Click | Third<br>Click | Fourth<br>Click | Fifth<br>Click | Total |
|---------------|----------------|-----------------|----------------|-----------------|----------------|-------|
| Number of 1's | CHCK           | OTICK           | CHCK           | OTICK           | CIICK          |       |
| Number of 2's |                |                 |                |                 |                |       |
| Number of 3's |                |                 |                |                 |                |       |
|               |                |                 |                |                 |                |       |
| Number of 4's |                |                 |                |                 |                |       |
| Number of 5's |                |                 |                |                 |                |       |
| Number of 6's |                |                 |                |                 |                |       |

- 5. Did you see any pattern emerge after 250 throws of the die in question 4 and would you regard this as a fair die. Explain your answer
- 6. Was this pattern evident after 50 throws? Explain your answer.
- 7. Which of the following spinners would give a similar set of results as the interactive file? Explain your choice.

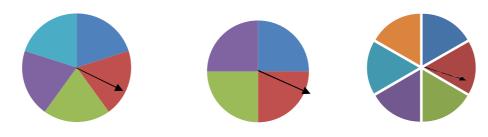